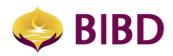

## **DEVICE BINDING** Frequently Asked Questions (FAQs)

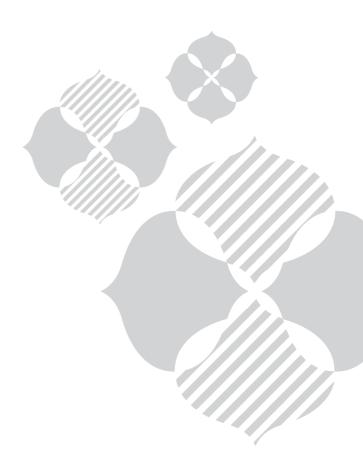

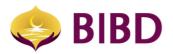

## Frequently Asked Questions (FAQ)

## **Device Binding**

- 1. What is the Device Binding feature in the new BIBD NEXGEN Wallet app? Device binding essentially creates a trusted i.e registered link between the BIBD NEXGEN Wallet App on your device such as your smartphone or tablet and your BIBD NEXGEN login credentials.
- 2. How does Device Binding work?
  - i. Install or update to BIBD NEXGEN Wallet App v3.9.8 or above;
  - ii. Login as per usual;
  - iii. You will receive a One Time Password ("OTP") via SMS;
  - iv. Enter OTP on the screen;
  - v. You will receive a notification to inform you that you have bind your smartphone as a Primary Device.
- 3. After I bind my smartphone as a Primary Device, can I login like usual without any OTP? Yes, once you successfully bind your device, you can login using the same device.
- 4. Can anyone login to their BIBD NEXGEN Wallet User ID with my device after I bind my device? No, only you can login and use your BIBD NEXGEN Wallet User ID.
- 5. How many devices can I bind? You can bind a maximum of two (2) devices. These two (2) devices will be identified as the Primary Device and Secondary Device.
- 6. **Can I bind or unbind my device at any time?** Yes, you can. Navigate to Settings > Device Binding > choose your device > Unbind.
- 7. Can I still use my BIBD NEXGEN Wallet if I factory reset my device? Yes, you can. However, you will have to call Contact Centre at +673 223 8181 and request for the unbinding of the device to enable you to have access to your BIBD NEXGEN Wallet.
- 8. **If I wanted to sell my device, what should I do with my app if it is still bound?** You would need to unbind your device.
- 9. If I lose my device or if my device is stolen, what should I do with my BIBD NEXGEN if it is bound to the device? Please contact our BIBD Contact Centre at +673 223 8181 and request for your device to be unbound.
- 10. **If I bind a second device, what can I do with that device?** When you bind a second device, your new device will be the Secondary Device. With this, you can still do all the same functions and services as per your Primary Device.
  - Once you unbind the second Device, you can always change the device to either Primary or Secondary.
- 11. If I share my Device with another person, can we both login to our BIBD NEXGEN User ID in the same Device?

No, only one BIBD NEXGEN Wallet User ID can be used per Device. For security purposes, do not to share your smartphone with another person.

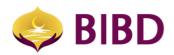

## Bruneian at Heart

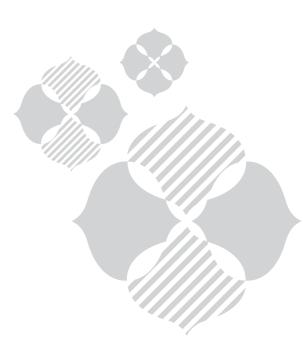